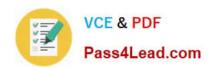

# 70-680<sup>Q&As</sup>

Windows 7 Configuring

# Pass Microsoft 70-680 Exam with 100% Guarantee

Free Download Real Questions & Answers PDF and VCE file from:

https://www.pass4lead.com/70-680.html

100% Passing Guarantee 100% Money Back Assurance

Following Questions and Answers are all new published by Microsoft
Official Exam Center

- Instant Download After Purchase
- 100% Money Back Guarantee
- 365 Days Free Update
- 800,000+ Satisfied Customers

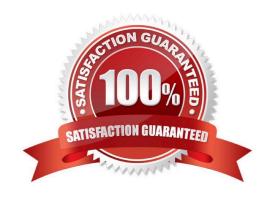

# VCE & PDF Pass4Lead.com

## https://www.pass4lead.com/70-680.html

2022 Latest pass4lead 70-680 PDF and VCE dumps Download

#### **QUESTION 1**

Your company network has a single-domain Active Directory forest. The forest functionality level is set to Windows Server 2008 R2. All computers are members of the domain.

You plan to deploy Windows Bitlocker Encryption (BitLocker) on the portable computers that have Window 7 Enterprise installed.

You need to be able to automatically back up recovery passwords for BitLocker-protected disk volumes on the portable computers.

What should you do before you start encrypting the disk on volumes with BitLocker?

- A. Run the cscript Add-TPMSelfWriteACE.vbs script on the portable computers
- B. Run the cscript List-ACEs.vbs script on the portable computers.
- C. Run the cscript Get-TPMOwnerInfo.vbs script on the client computers.
- D. Select the Turn on BitLocker backup to Active Directory option in local policy on the portable computers.

Correct Answer: D

#### **QUESTION 2**

You have a computer that runs Windows 7. You connect to your company\\'s network by using a VPN connection.

You discover that when you establish the VPN connection, you are unable to access Internet Web sites.

When you disconnect the VPN connection, you can access Internet Web sites.

You need to access Internet Web sites while you are connected to the VPN.

What should you do?

- A. Configure the VPN connection to use only PPTP.
- B. Configure the VPN connection to use only L2TP/IPSec.
- C. From the Internet Protocol Version 4 (TCP/IPv4) properties of the local area connection, disable the Automatic metric setting.
- D. From the Internet Protocol Version 4 (TCP/IPv4) properties of the VPN connection, disable the Use default gateway on remote network setting.

Correct Answer: D

To prevent the default route from being created

In the properties of the TCP/IP protocol of the dial-up connection object, in the Advanced TCP/IP Settings dialog box, click the General tab, and then clear the Use default gateway on remote network check box.

## https://www.pass4lead.com/70-680.html

2022 Latest pass4lead 70-680 PDF and VCE dumps Download

#### **QUESTION 3**

A company has client computers that run windows vista.

You need to install Windows 7 on a client computer in a dual-boot configuration with the existing Windows Vista installation, without reducing the size of the partition that contains ndows Vista.

Which actions should you perform in sequence? (To answer, move the appropriate actions from the list of actions to the answer area and arrange them in the correct order.)

#### Select and Place:

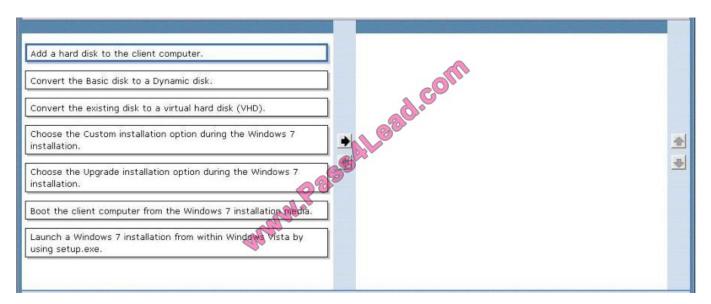

#### Correct Answer:

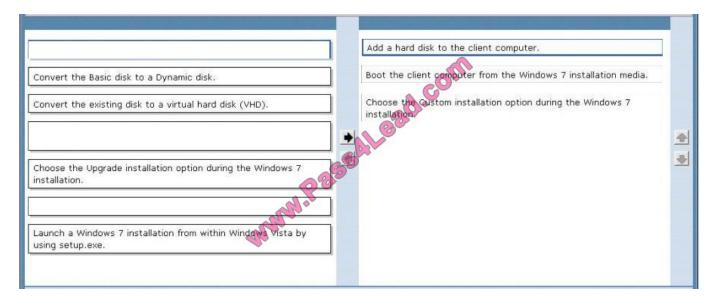

Install more than one operating system (multiboot)

When you install the new version of Windows, you can keep an older version of Windows on your computer.

# VCE & PDF Pass4Lead.com

## https://www.pass4lead.com/70-680.html

2022 Latest pass4lead 70-680 PDF and VCE dumps Download

This is often called a multiboot or dual-boot configuration.

Before you begin: Make sure that your hard disk has a separate partition for each operating system that you want to install, or that your computer has multiple hard disks. Otherwise, you ither have to reformat and repartition your hard disk or

install the new operating system on a separate hard disk. Also, make sure that the partition or disk where you plan to install the new version of Windows is formatted with the NTFS file system.

Turn on the computer running your current edition of Windows, and then insert the installation disc into the computer\\'s CD or DVD drive.

On the Install Windows menu, click Install now.

On the Get important updates for installation page, we recommend getting the latest updates to help ensure a successful installation and to help protect your computer against security threats.

You must be connected to the Internet to receive installation updates. This page might not appear if your computer is not connected to the Internet.

On the Type your product key for activation page, we strongly recommend that you type your 25-character product key to help avoid problems during activation.

On the Please read the license terms page, if you accept the license terms, click I accept the license terms.

On the Which type of installation do you want page, click Custom.

On the Where do you want to install Windows page, select the partition or disk where you want to install the new Windows operating system.

#### **QUESTION 4**

You have a computer that runs Windows 7. You plan to create an image of the computer. You need to prevent files with the ISO file extension from being included he image.

What should you do?

- A. Run Dism.exe and use the /image parameter
- B. Run Dism.exe and use the /scratchdir parameter
- C. Run Imagex.exe and use the /config parameter
- D. Run Imagex.exe and use the /norpfix parameter

Correct Answer: C

ImageX is a command-line tool that enables the creation of image files for deployment in a manufacturing or corporate IT environment. You can create a configuration file (configuration\_list.ini) to determine:

Which files and folders must be excluded from the capture process when using the /capture option.

Which folders, files, and file types must be excluded from the compression process when using the /compress option.

Whether the .wim file aligns on a 64K boundary or the default 32K boundary.

# https://www.pass4lead.com/70-680.html

2022 Latest pass4lead 70-680 PDF and VCE dumps Download

#### **QUESTION 5**

Your company office network includes a file server that has Windows Server 2008 R2 installed and client computers that have Windows 7 Enterprise installed. The computers are members of an Active Directory domain. The file server has the BrachCache features installed.

All sales user in the office must download a daily updated 5-GB file that is stored on a file server located in a remote office.

You configure the client computers to run BranchCache in Distributed Host mode. You discover that all users still access the file directly from the file server. You need to reduce the utilization of a WAN link between the offices because of

downloading the file to the client computers.

What should you do?

- A. Run the Netsh branchcache set service mode=HOSTEDSERVER client authentication=NONE command
- B. Configure firewall exception rules for multicast traffic, inbound and outbound traffic for local UDP port 3702, and inbound and outbound traffic for local TCP port 80.
- C. Create a Group Policy that sets Hash Publication for BranchCache as disabled.
- D. Run the netsh branchcache set service mode=DISTRIBUTED command.
- E. Create a Group Policy object and configure the Set percentage of disk space used for client computer cache option.
- F. Check permisions.
- G. Run the netsh branchcache set service mode=HOSTEDCLIENT command.
- H. Create a Group Policy object and enable the Set BranchCache Hosted Cache mode policy.
- I. Configure firewall exception rules for inbound and outbound traffic for local TCP port 80 and for inbound and outbound traffic for local TCP port 8443.

Correct Answer: E

Original wording: You configure the client computers to run BranchCache in \\'Distributed Host Mode\\'. Changed to \\'Distributed Cache mode\".

70-680 PDF Dumps

70-680 Practice Test

70-680 Braindumps

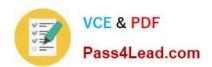

To Read the Whole Q&As, please purchase the Complete Version from Our website.

# Try our product!

100% Guaranteed Success

100% Money Back Guarantee

365 Days Free Update

**Instant Download After Purchase** 

24x7 Customer Support

Average 99.9% Success Rate

More than 800,000 Satisfied Customers Worldwide

Multi-Platform capabilities - Windows, Mac, Android, iPhone, iPod, iPad, Kindle

We provide exam PDF and VCE of Cisco, Microsoft, IBM, CompTIA, Oracle and other IT Certifications. You can view Vendor list of All Certification Exams offered:

https://www.pass4lead.com/allproducts

# **Need Help**

Please provide as much detail as possible so we can best assist you. To update a previously submitted ticket:

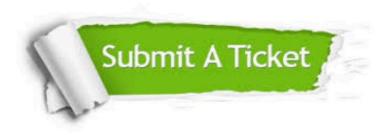

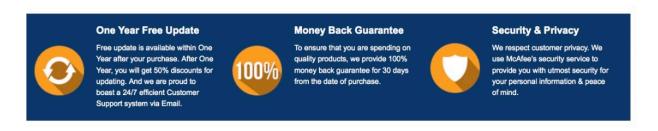

Any charges made through this site will appear as Global Simulators Limited.

All trademarks are the property of their respective owners.

Copyright © pass4lead, All Rights Reserved.